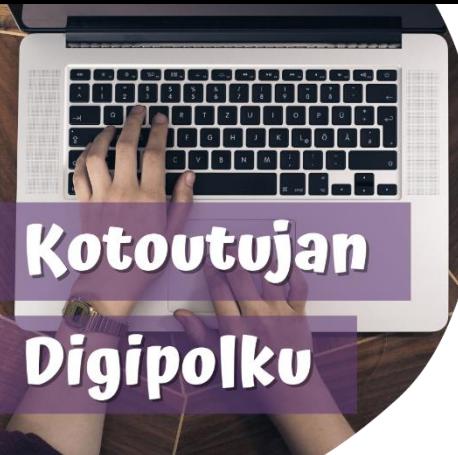

**نصائح رقمية حساب واتس أب االحتياطي في التخزين السحابي**

**لماذا نعمل نسخة احتياطية؟**  إذا ضاع منك هاتفك أو كسر، ووجب عليك شراء هاتف جديد، يمكنك إرجاع المحادثات القديمة للهاتف الجديد بمساعدة النسخة االحتياطية.

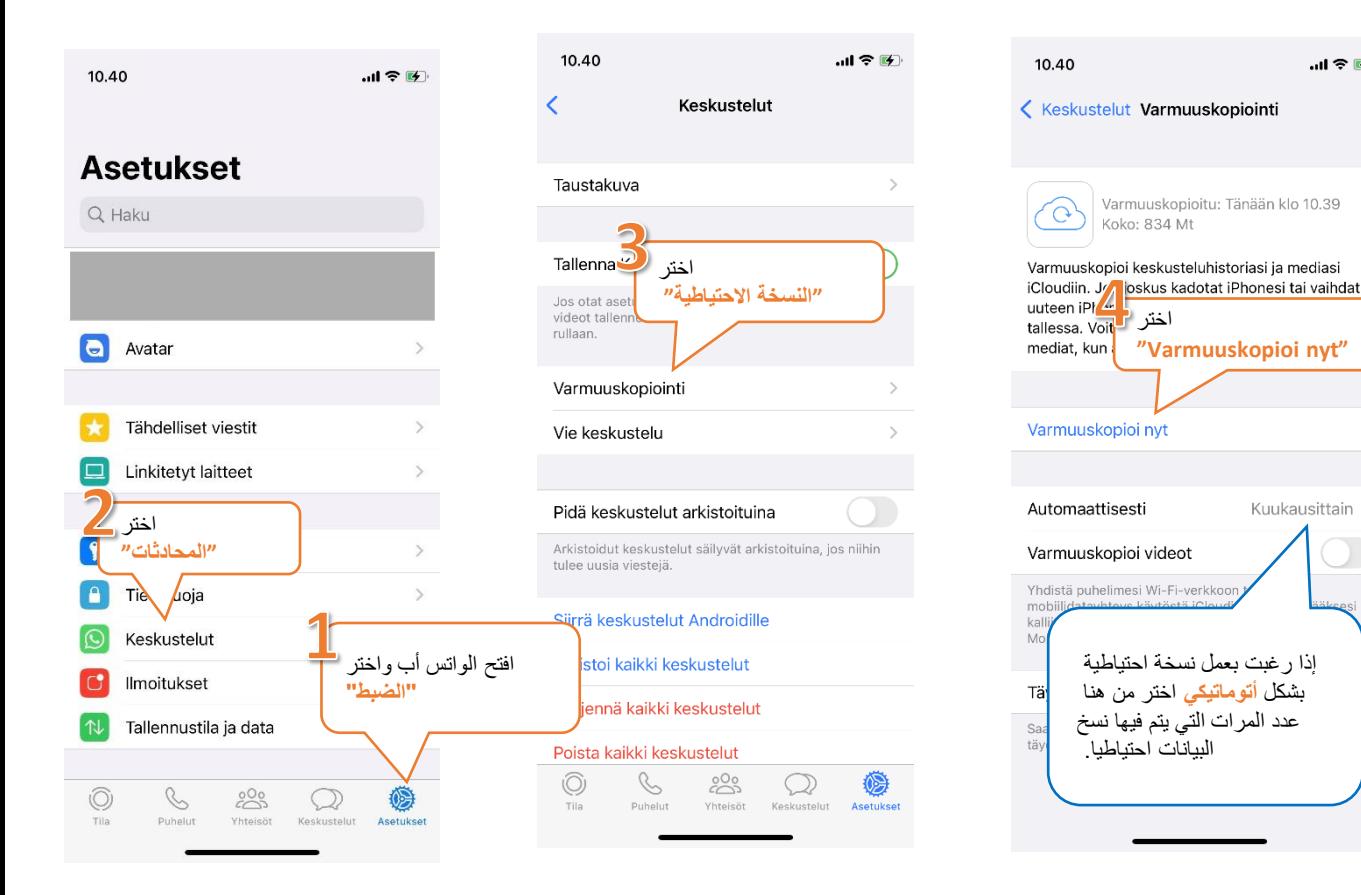

إ**رجاع النسخة الاحتياطية** عند تحميلك لتطبيق الواتس أب في الهاتف الجديد، يسألك الواتس أب إذا كنت تريد إرجاع سجل المحادثات من التخزين السحابي. اختر "إرجاع سجل المحادثات" وبالتالي سيتم استرجاع جميع المحادثات القديمة إلى الهاتف.

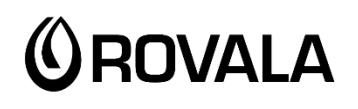

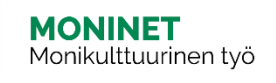

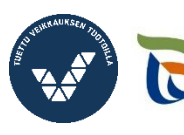

Elinkeino-, liikenne- ja ympäristökeskus

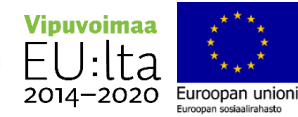

....! '좋 [4]

Kuukausittain